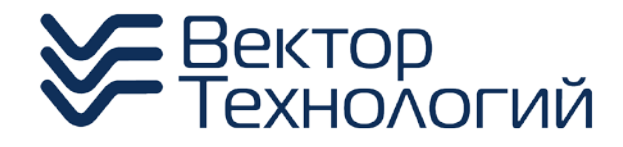

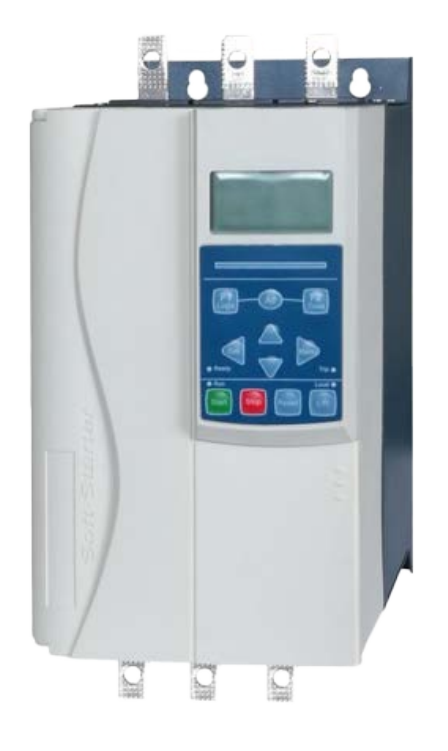

# Устройство плавного пуска серии VT-3N

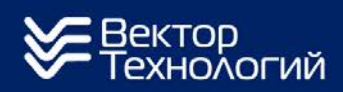

info@vec-tech.by vec-tech.by 巖

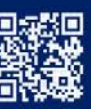

### **Предисловие**

Это устройство используется для плавного запуска и останова трехфазных асинхронных двигателей с короткозамкнутым ротором. Перед использованием внимательно изучите содержание данного руководства.

В процессе использования устройства плавного пуска обратите внимание на следующие правила техники безопасности:

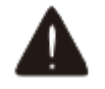

Внимательно изучите содержание данного руководства перед использованием устройства.

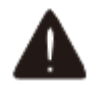

К установке изделия допускается только квалифицированный персонал

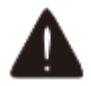

Убедитесь, что двигатель правильно подключен к устройству плавного пуска.

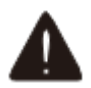

Запрещается подключать конденсаторы к выходным клеммам (U V W).

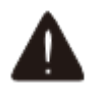

Устройство плавного пуска и его корпус должны быть надежно заземлены.

Во время технического обслуживания и ремонта изделие должно быть обесточено.

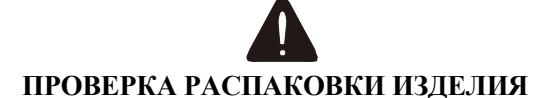

Обязательно проверьте комплектность изделия перед использованием.

- Проверьте тип продукта, подходит ли он вам.
- Проверьте наличие повреждений устройства во время транспортировки, например, если запасные части отделены от основного корпуса или корпус поврежден и т. д.
- Проверьте наличие всех элементов, включая руководство пользователя.

Содержание данного руководства пользователя может быть изменено по техническим причинам или модифицировано. Мы оставляем за собой право на обновление руководства.

Версия 1.0.0

# Оглавление

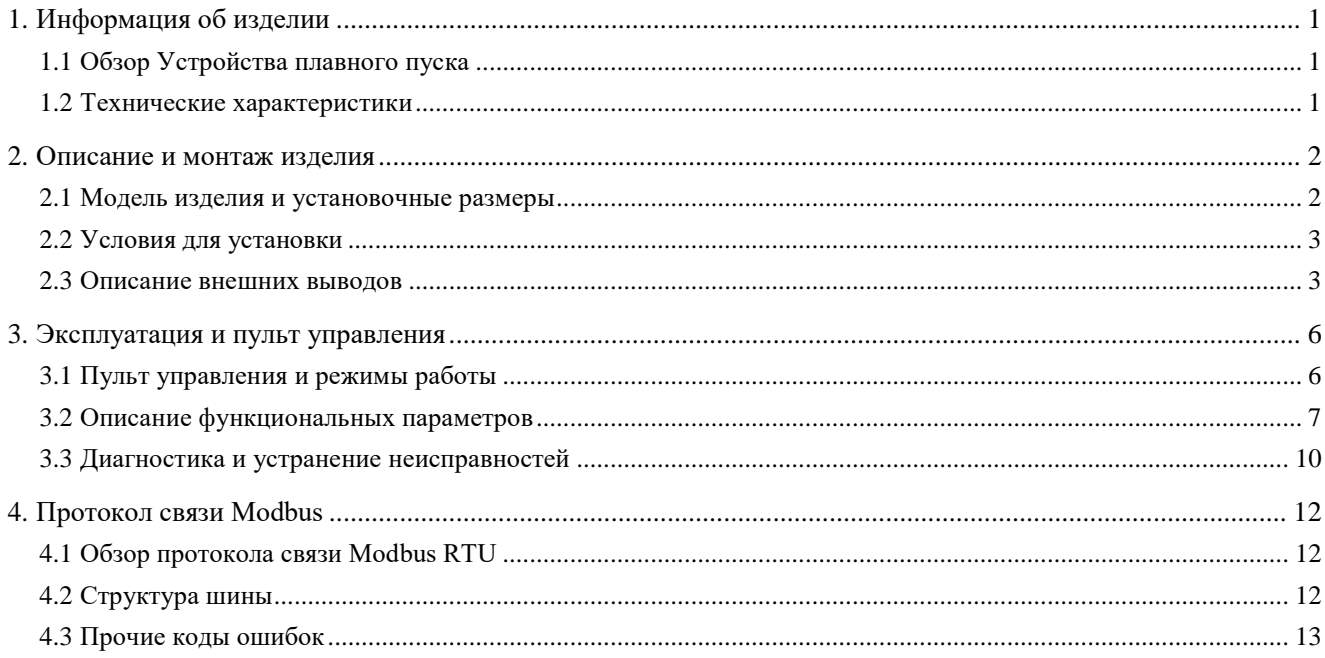

# **1. Информация об изделии**

### <span id="page-4-1"></span><span id="page-4-0"></span>**1.1 Обзор Устройства плавного пуска**

Данное устройство предназначено для плавного пуска двигателей мощностью от 11 кВт до 600 кВт. УПП имеет полный набор функций защиты двигателя и системы для обеспечения надежной работы даже в самых сложных условиях установки.

#### <span id="page-4-2"></span>**1.2 Технические характеристики**

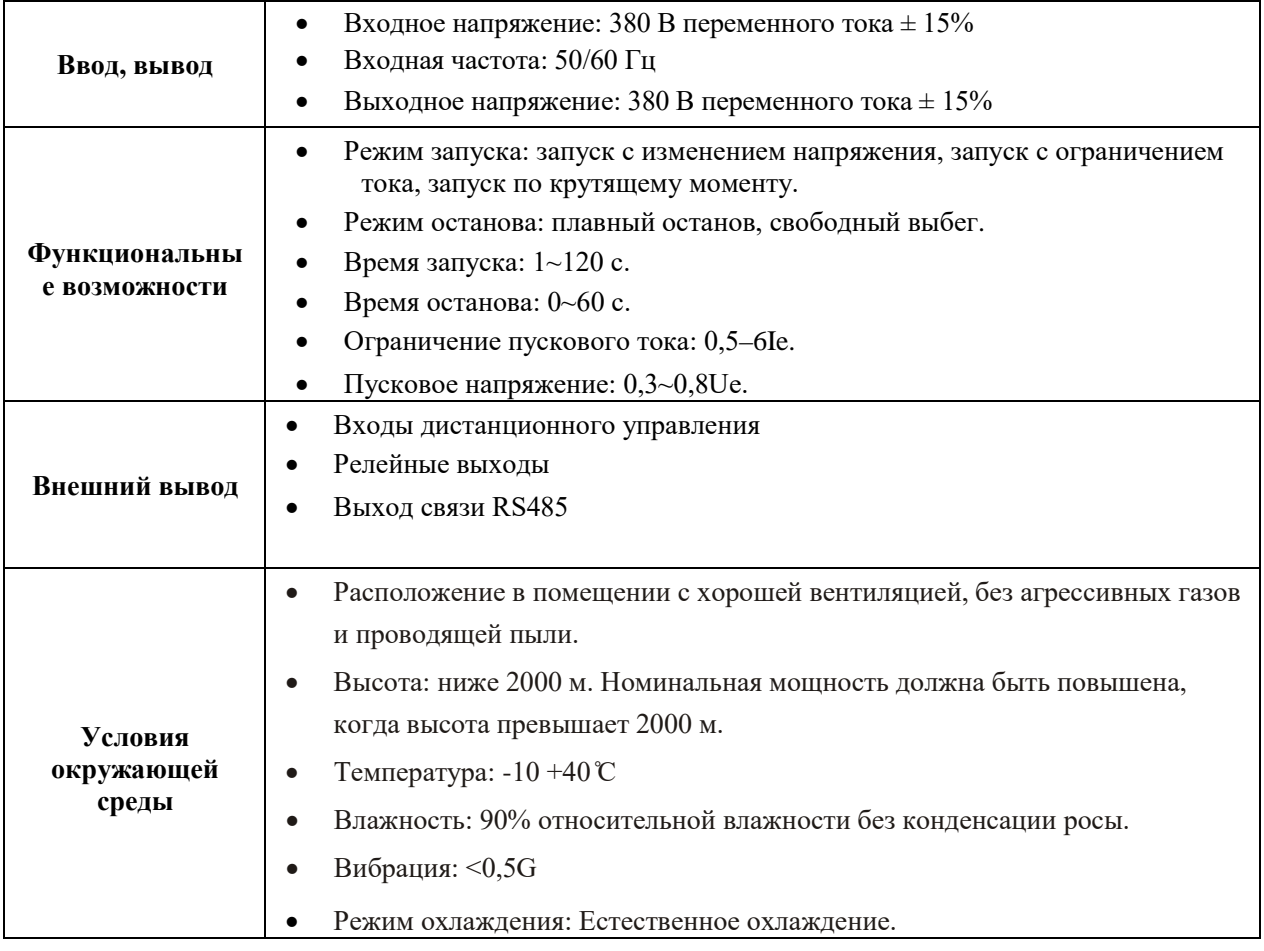

#### $W<sub>2</sub>$ W.  $\mathbf D$ Монтажные винтыd  $\circ$  $\subset$ **DOODS**  $\pm 2$  $\ddot{\pm}$  $\Box$  $\widehat{\odot}$  $\overline{\mathbf{G}}$ ⊣∣∍∣

### <span id="page-5-1"></span><span id="page-5-0"></span>**2. Описание и монтаж изделия 2.1 Модель изделия и установочные размеры**

Рисунок 2.1 Установочные размеры и монтажные отверстия

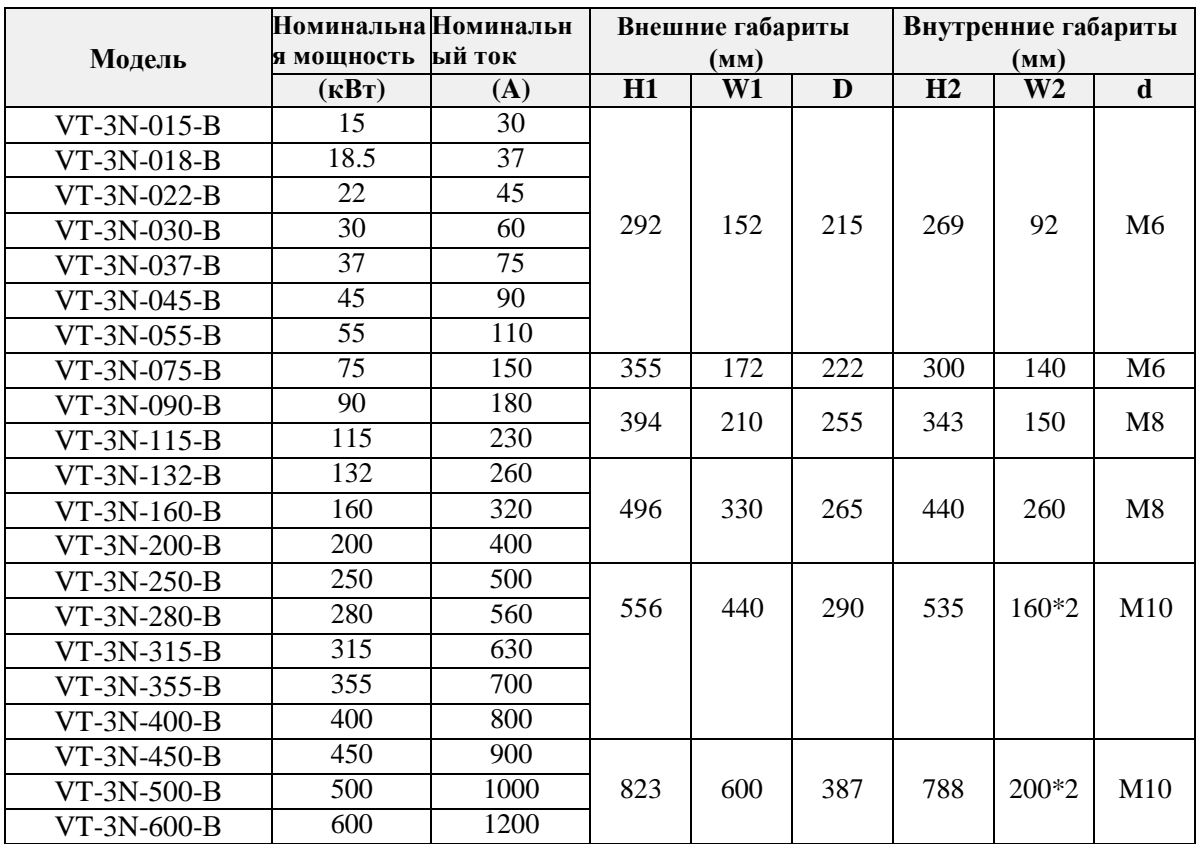

# Примечание**:**

- $\triangleright$  Номинальная мощность двигателя в приведенной выше форме является максимальным номинальным значением. Как правило, значения мощности двигателя не должны превышать это значение.
- Ниже показаны рекомендуемые размеры отверстия для внешней панели управления (единица измерения: мм).

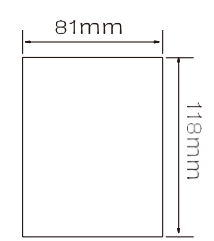

#### <span id="page-6-0"></span>**2.2 Условия для установки**

- **Источник питания:** Городская сеть, дизельный генератор, 3-фазный переменный ток 380 В±15%, 50 Гц или 60 Гц. Мощность плавного пуска должна соответствовать двигателю.
- **Двигатель:** Двигатель должен быть трехфазным асинхронным двигателем с короткозамкнутым ротором, а его мощность должна соответствовать устройству плавного пуска.
- **Частота пусков:** Не более 6 р/час при запуске двигателя с полной нагрузкой.
- **Условия окружающей среды:** на высоте менее 2000 м температура окружающей среды должна быть в пределах -10°C ~ 40°C, относительная влажность должна быть менее 95%, отсутствие пара, отсутствие легковоспламеняющихся, летучих и едких газов. Отсутствие статического напряжения в воздухе, установка в помещении, наличие вентиляции, вибрация должна быть менее 0,5G.

#### <span id="page-6-1"></span>**2.3 Описание внешних выводов**

**Подключение терминала управления:** провод должен поступать от 14 внешних клемм, которые включают в себя входной и выходной управляющий сигнал, аналоговый выход и сигнал связи RS485.

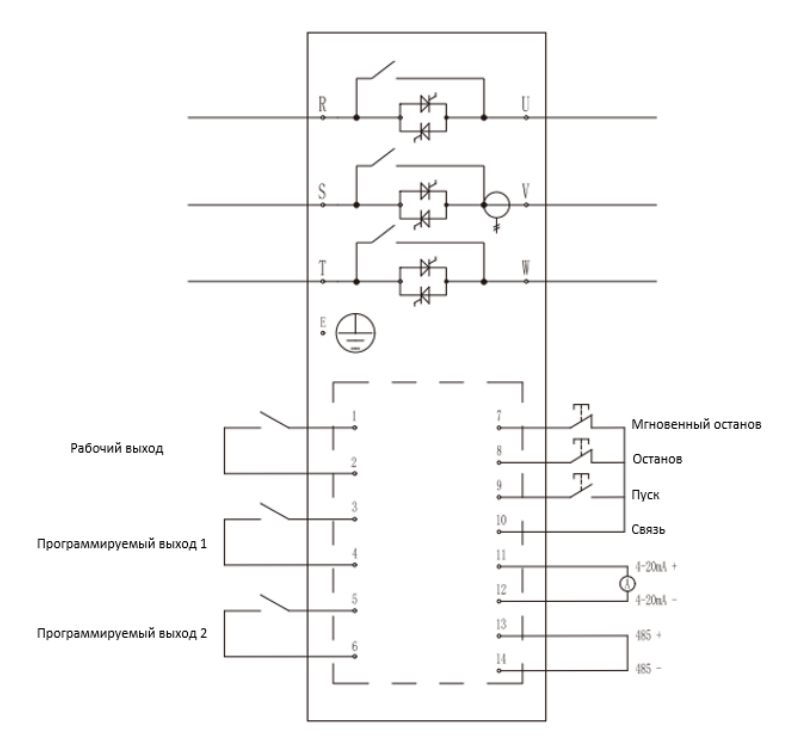

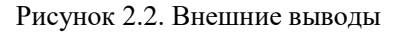

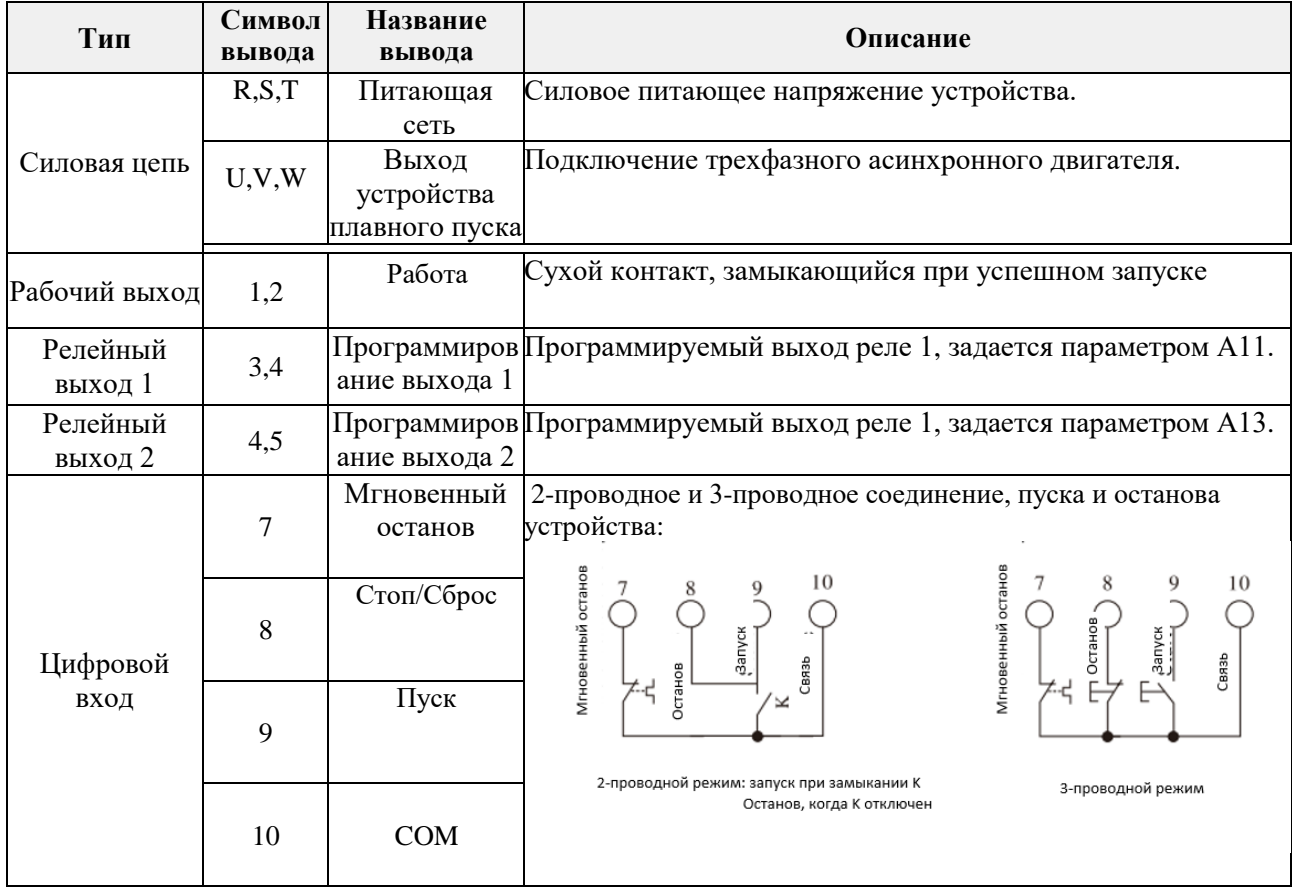

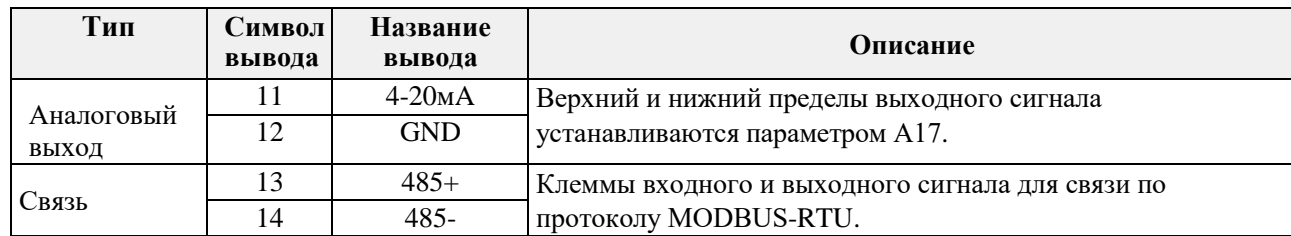

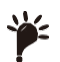

**Примечание:** убедитесь, что внешние клеммы подключены правильно; в противном случае устройство может быть повреждено.

## **3. Эксплуатация и пульт управления**

<span id="page-9-0"></span>Устройство плавного пуска имеет пять состояний: готовность, запуск, работа, остановка и неисправность.

#### <span id="page-9-1"></span>**3.1 Пульт управления и режимы работы**

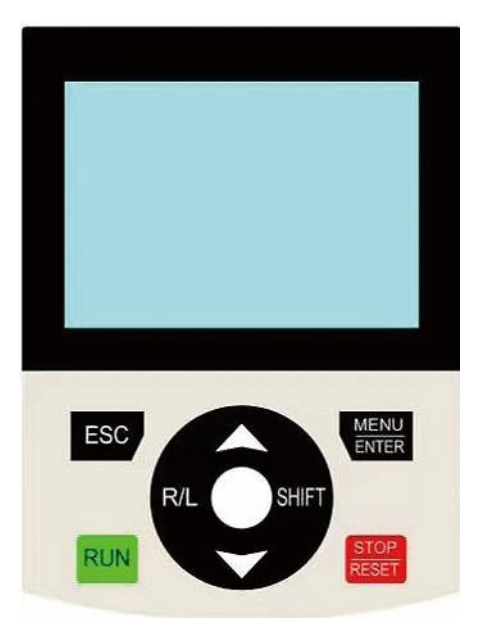

Рисунок 3.1 Клавиатура пульта управления

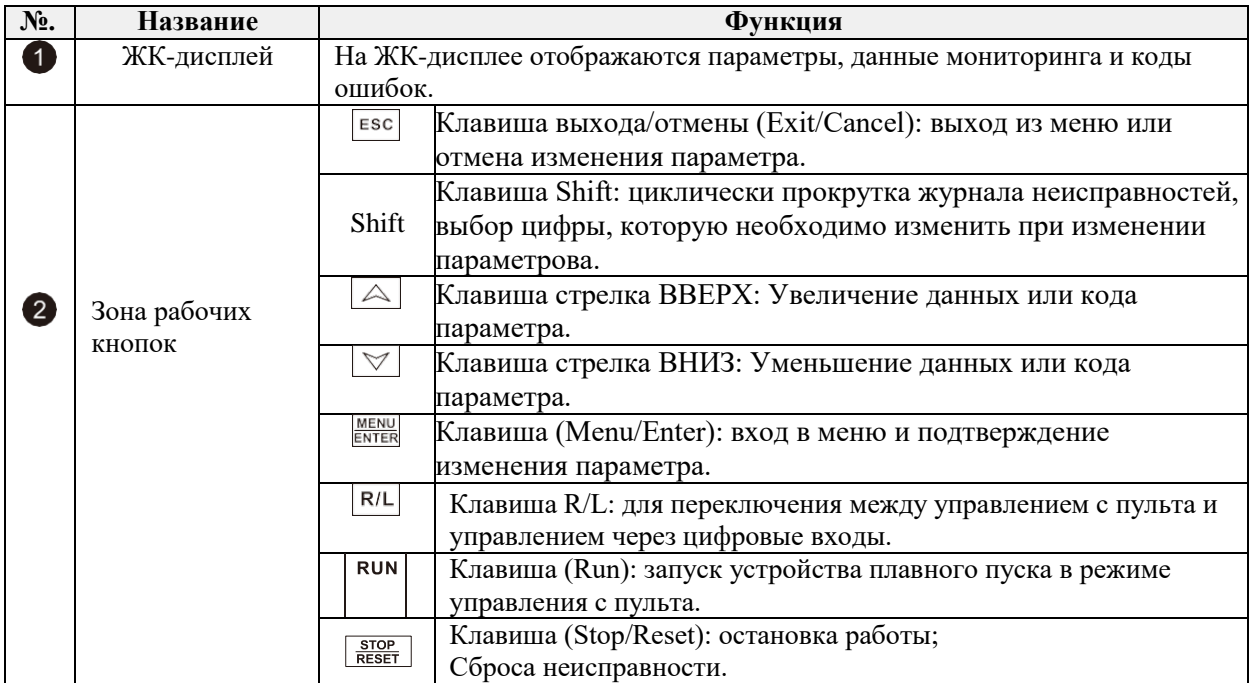

# <span id="page-10-0"></span>**3.2 Описание функциональных параметров**

#### **A: Основные параметры**

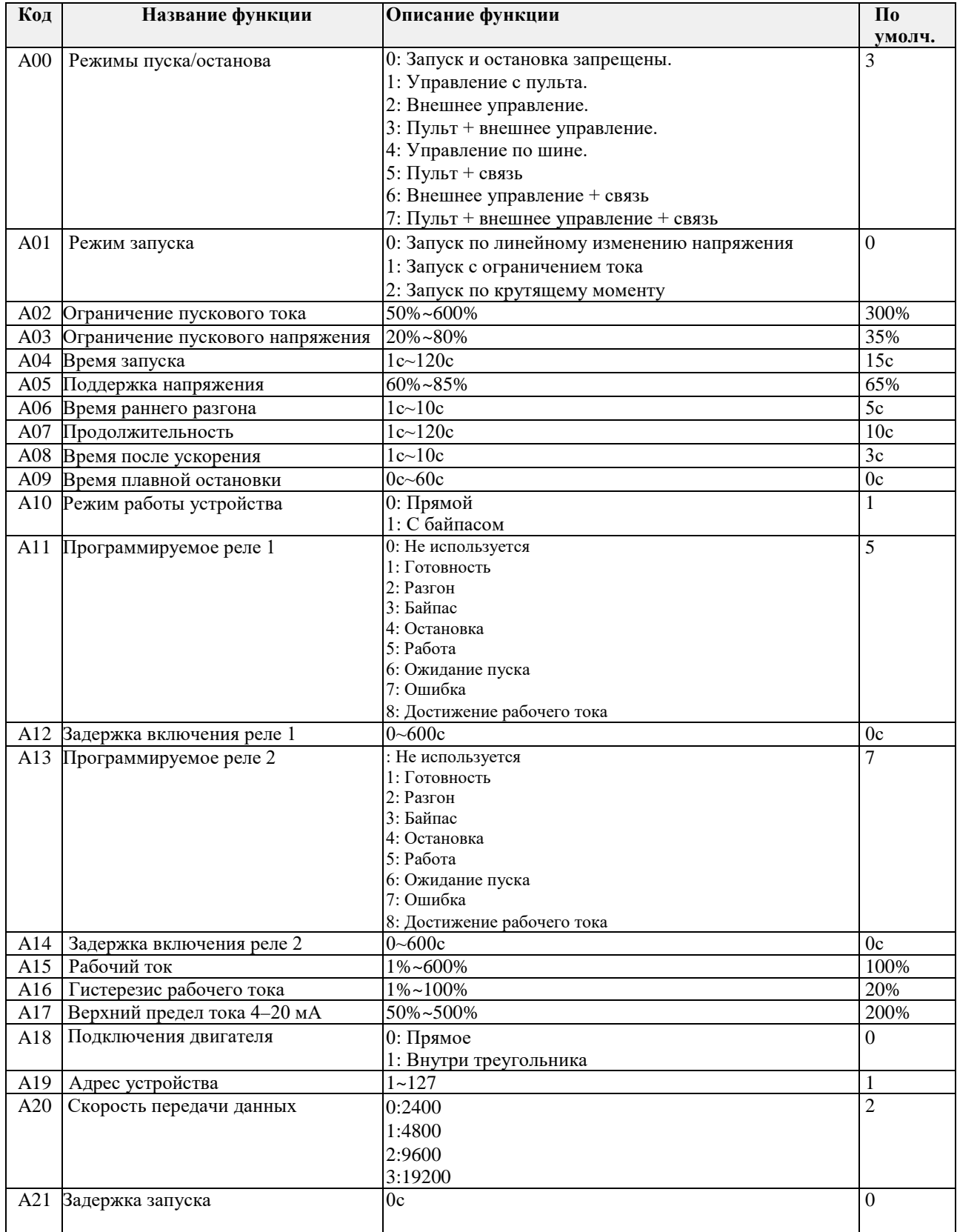

#### В: Параметры защиты

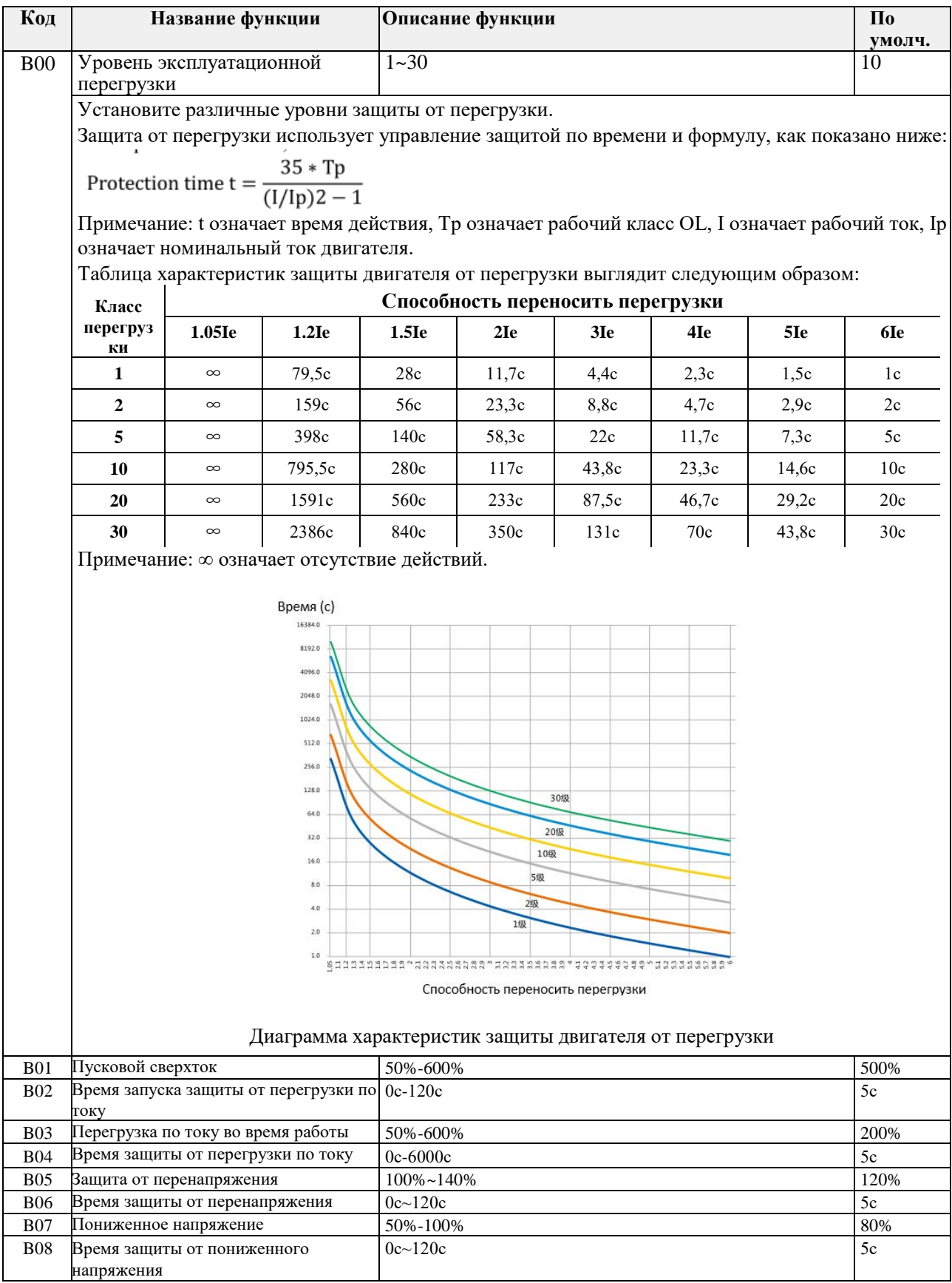

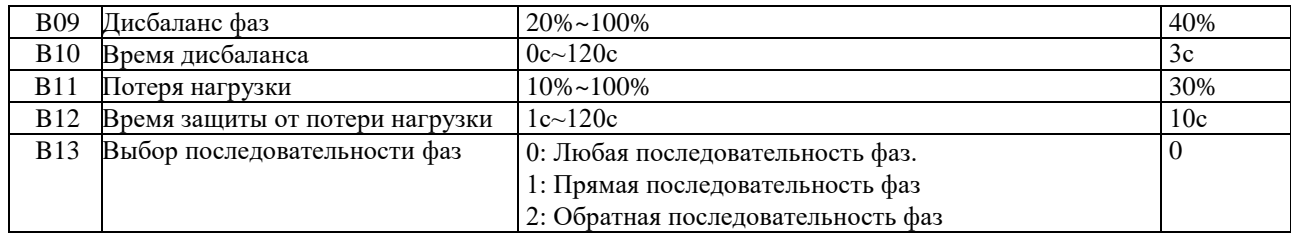

#### **C: Класс защиты**

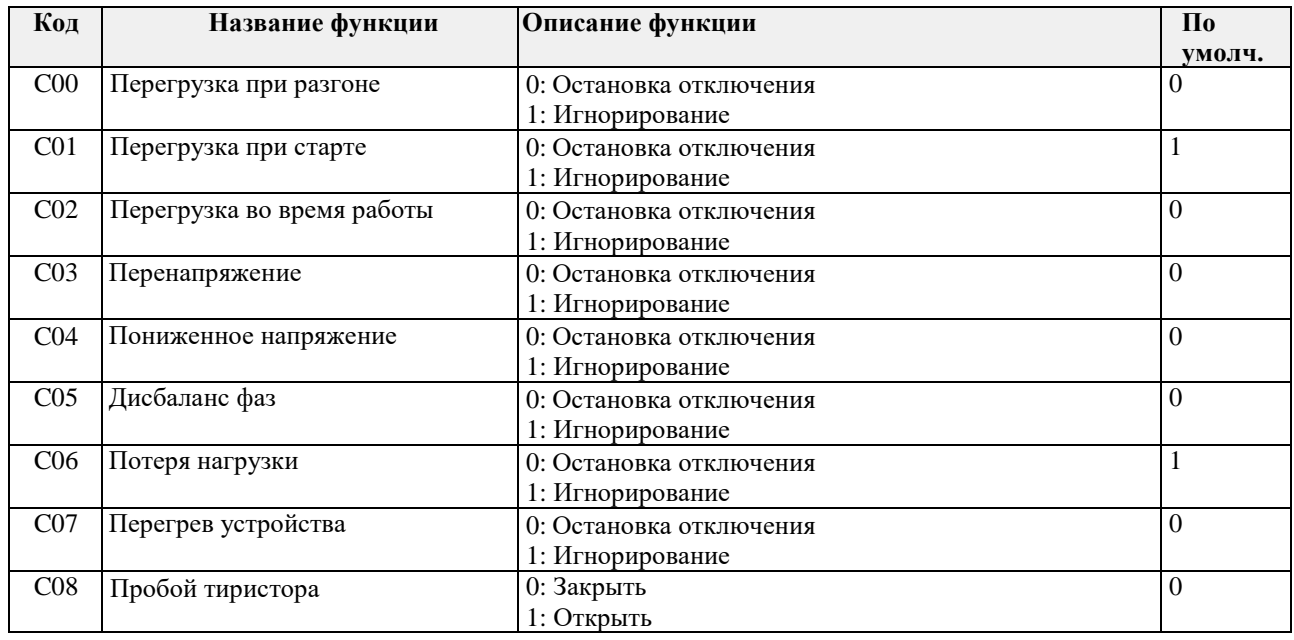

#### **СD: Функции калибровки**

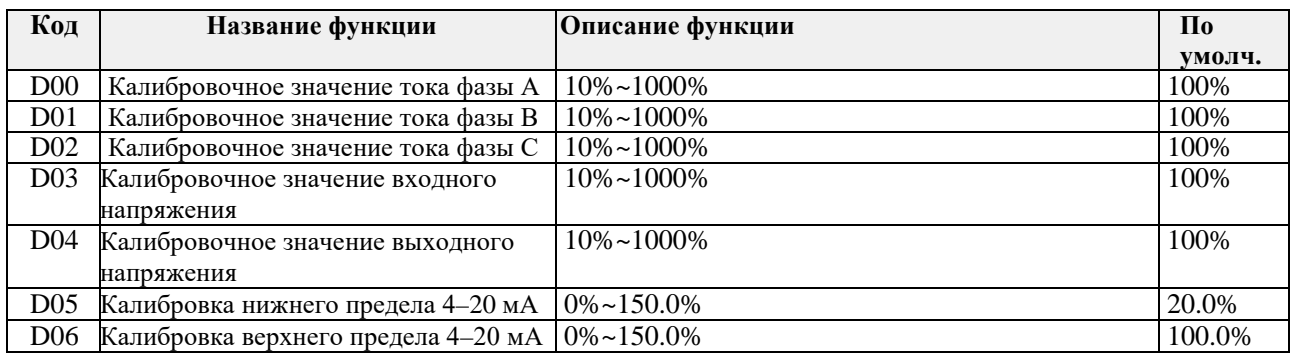

#### **E: Информация о статусе**

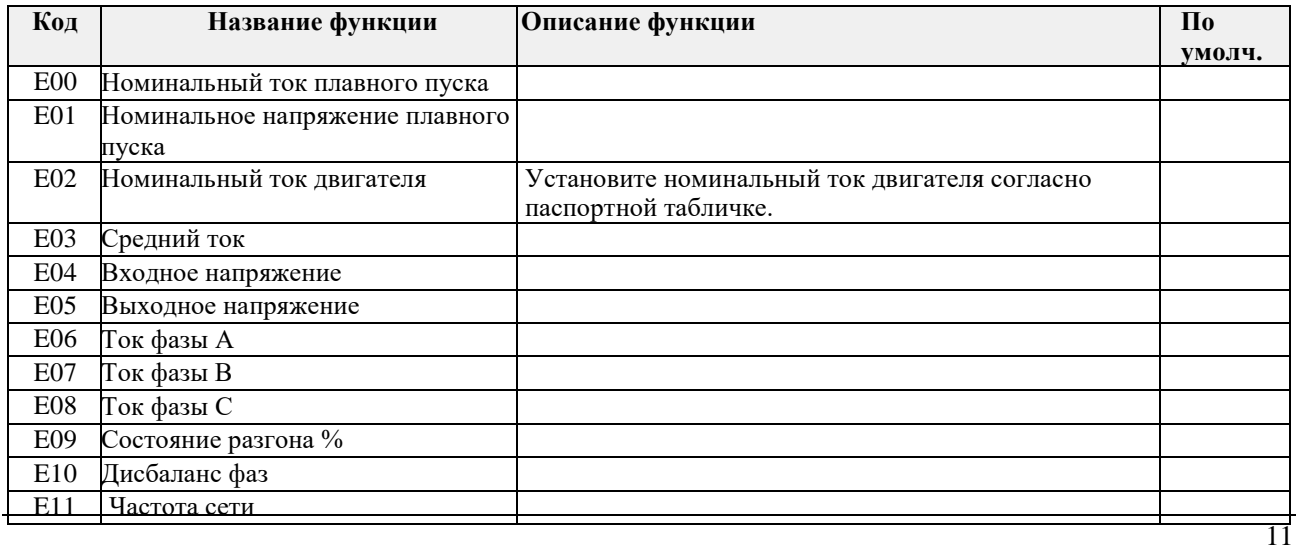

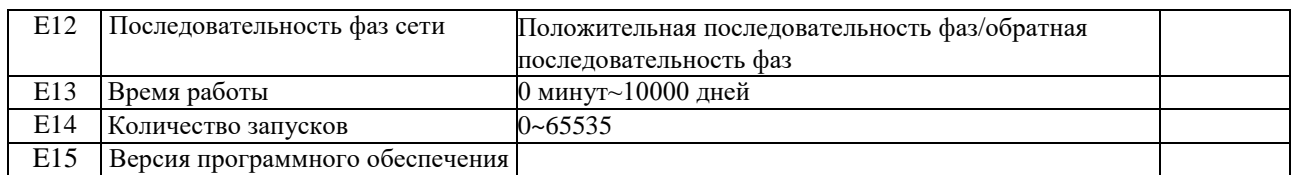

#### <span id="page-13-0"></span>**3.3 Диагностика и устранение неисправностей**

При обнаружении неисправности устройство плавного выдаёт предупреждение. Реакция устройства плавного пуска зависит от уровня защиты: предупреждение или остановка.

Отключения вызванные внешними событиями (например, обрывом фазы), или внутренними неисправностями устройства плавного пуска не могут быть запрограммированы как предупреждения или проигнорированы.

Если устройство остановилось по аварии, необходимо определить и устранить условия, вызвавшие отключение, сбросить аварию и затем перезапустить устройство. Для сброса нажмите кнопку (стоп/сброс) на панели управления.

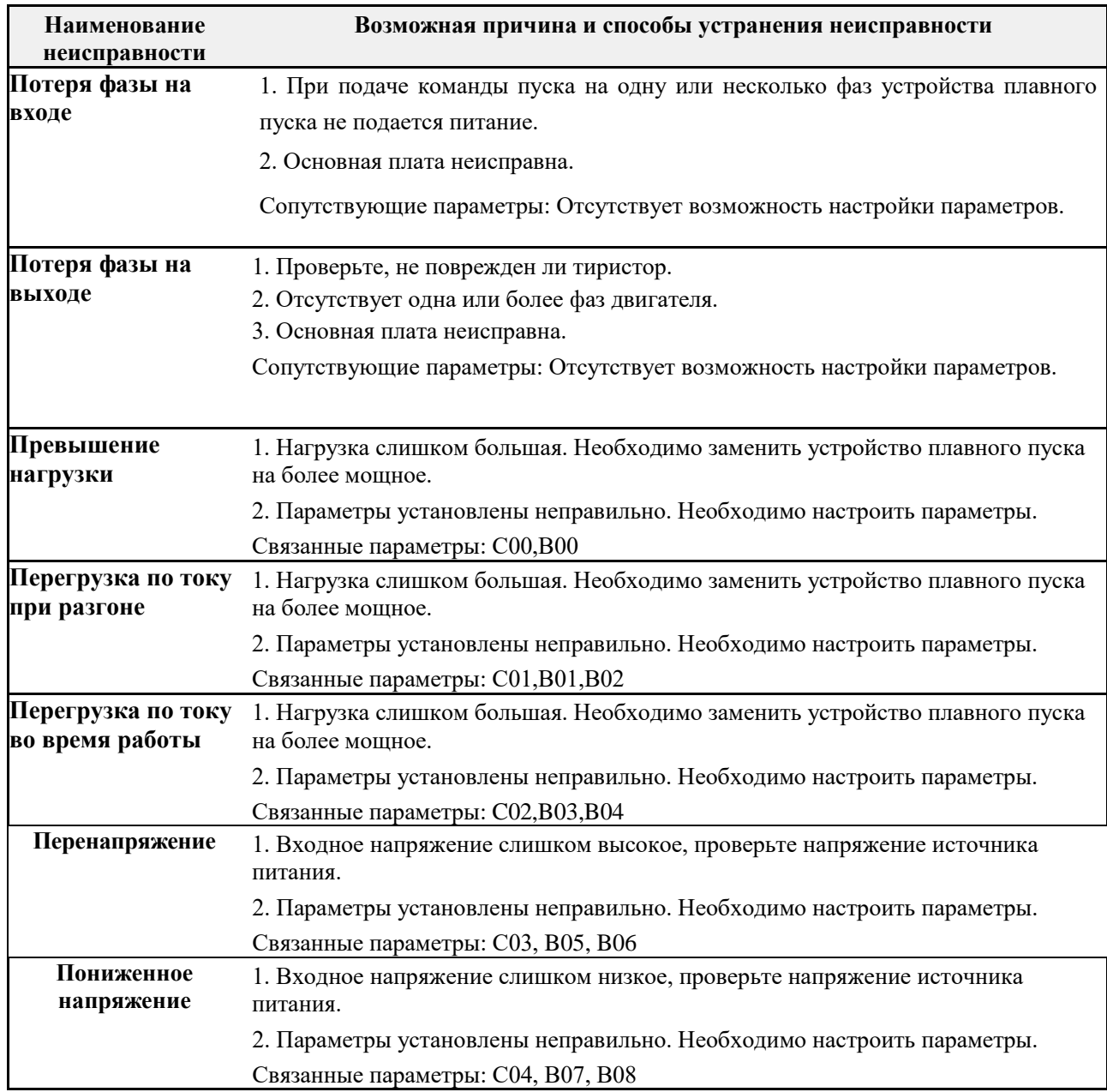

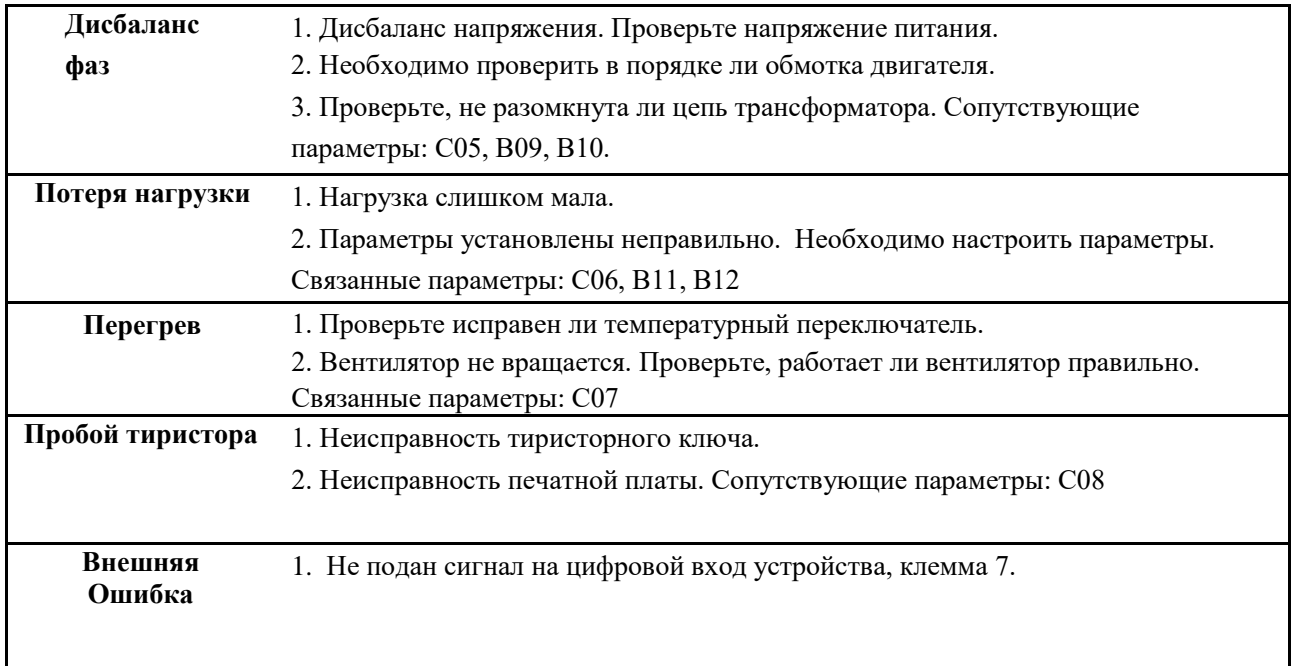

# **4. Протокол связи Modbus**

#### <span id="page-15-1"></span><span id="page-15-0"></span>**4.1 Обзор протокола связи Modbus RTU**

Устройство плавного пуска имеет интерфейс связи RS485 и поддерживает протокол подчиненной связи Modbus-RTU, пользователи могут обеспечить централизованное управление через компьютер или ПЛК.

**Электрический интерфейс**: полудуплексный RS485

**Параметр с**вязи: Скорость передачи данных: 9600, 8 бит, без бита четности, 1 стоповый бит.

#### **Формат данных связи**:

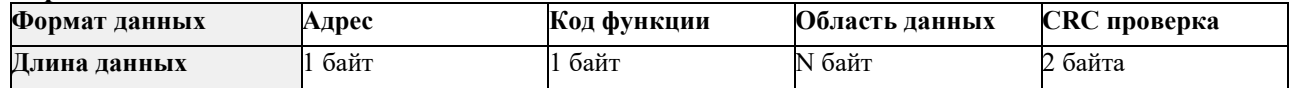

#### <span id="page-15-2"></span>**4.2 Структура шины**

#### **4.2.1 Поддержка кода**

Устройство плавного пуска поддерживает только следующий код. Если использовались другие коды, в ответе будет ошибочный код 01.

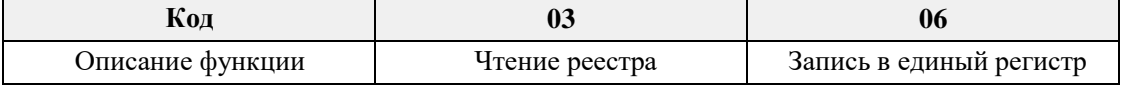

Код 03 можно прочитать только по одному слову (WORD).

#### **4.2.2 Определение адреса**

Адреса, соответствующие параметрам:

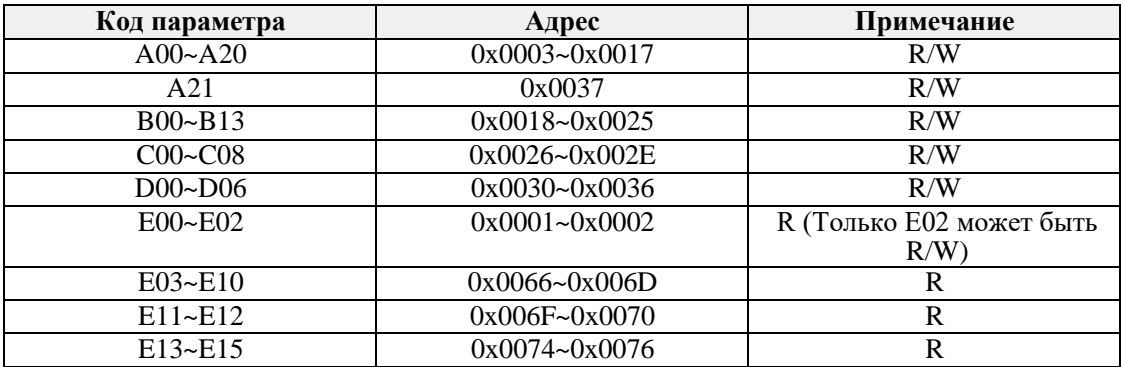

R/W – чтение и изменение; R – только чтение

Ввод команды управления:

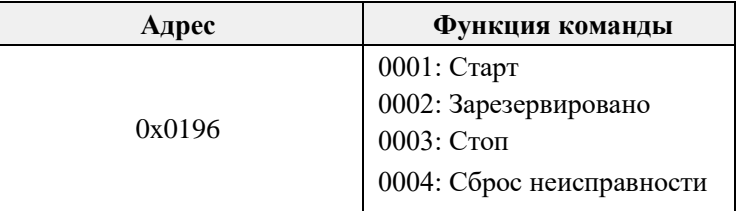

Чтение состояния устройства плавного пуска:

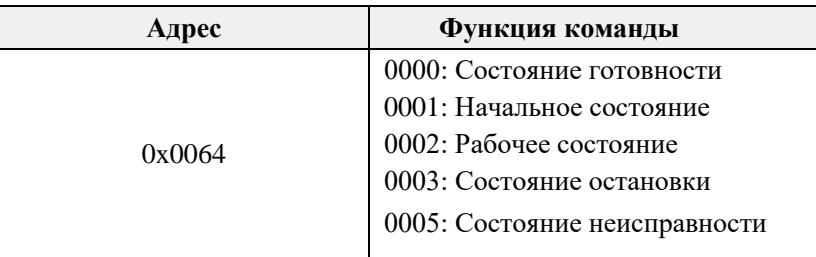

Чтение состояния неисправности устройства плавного пуска:

| Адрес  | Название       | Информация о неисправности устройства плавного пуска                                                                                                    |                                                                                                    |
|--------|----------------|----------------------------------------------------------------------------------------------------|----------------------------------------------------------------------------------------------------|
| 0x0065 | Текущий статус | 0: Ошибки отсутствуют                                                                                                    | 13: Пробой тиристора                                                                                                    |
|        | неисправности  | 1: Обрыв фазы на входе                                                                                                    | 14: Тайм-аут запуска                                                                                                    |
| 0x012C | 1-я запись о   | 2: Обрыв фазы на входе<br>3: Обрыв фазы на выходе<br>4: Обрыв фазы на выходе<br>5: Превышение нагрузки во<br>время работы<br>6: Превышение нагрузки во<br>время запуска<br>7: Недостаточная нагрузка | 16: Превышение тока во время<br>работы<br>17: Превышение тока во время<br>запуска<br>18: Пусковые пределы<br>19: Перегрев двигателя<br>22: Внешняя неисправность<br>25: Ошибка |
|        | неисправности  |                                                                                                    |                                                                                                    |
| 0x0132 | 2-я запись о   |                                                                                                    |                                                                                                    |
|        | неисправности  |                                                                                                    |                                                                                                    |
| 0x0138 | 3-я запись о   |                                                                                                    |                                                                                                    |
|        | неисправности  |                                                                                                    |                                                                                                    |
| 0x013E | 4-я запись о   |                                                                                                    |                                                                                                    |
|        | неисправности  |                                                                                                    |                                                                                                    |
| 0x0144 | 5-я запись о   | 8: Перегрузка по току<br>9: Дисбаланс тока                                                                                                    | последовательности фаз.<br>26: Внутренняя                                                                                                    |
|        | неисправности  | 10: Перегрев                                                                                                    | неисправность.                                                                                                    |
| 0x014A | 6-я запись о   | 11: Повышенное напряжение                                                                                                    | 27: Внутренняя неисправность                                                                                                    |
|        | неисправности  | 12: Пониженное напряжение                                                                                                    |                                                                                                    |
| 0x0150 | 7-я запись     |                                                                                                    |                                                                                                    |
|        | неисправности  |                                                                                                    |                                                                                                    |
| 0x0156 | 8-я запись о   |                                                                                                    |                                                                                                    |
|        | неисправности  |                                                                                                    |                                                                                                    |
| 0x015C | 9-я запись о   |                                                                                                    |                                                                                                    |
|        | неисправности  |                                                                                                    |                                                                                                    |
| 0x0162 | 10-я запись о  |                                                                                                    |                                                                                                    |
|        | неисправности  |                                                                                                    |                                                                                                    |

Чтение других состояний неисправности:

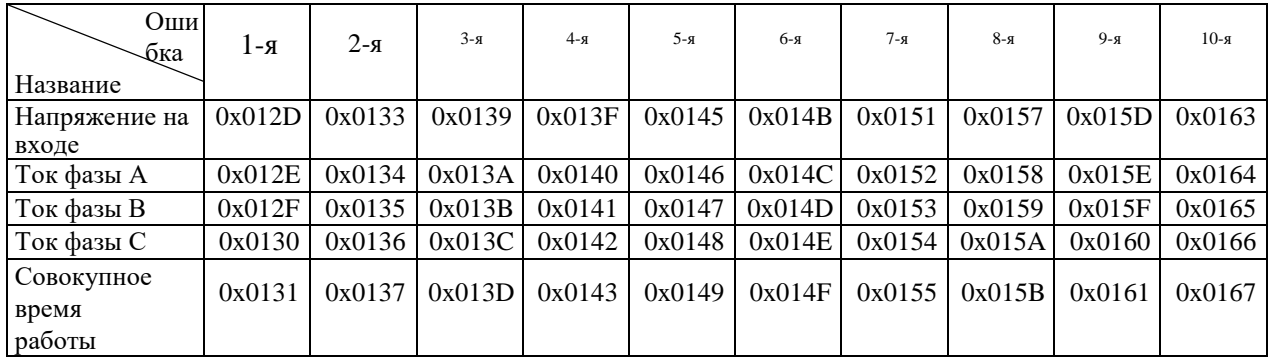

# <span id="page-16-0"></span>**4.3 Прочие коды ошибок**

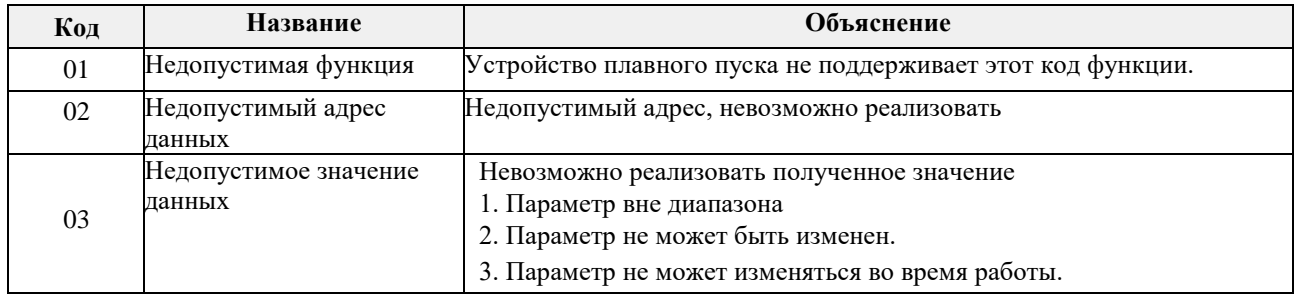

# **Примечание**

• При обмене данными с несколькими устройствами плавного пуска резистор сопротивлением 120 Ом следует подключить к клеммам R485+ и 485- последнего устройства плавного пуска.